**© 2009 coreservlets.com**

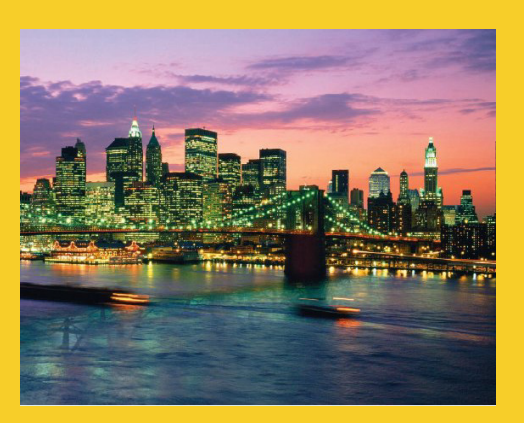

# **Transaction Management and Automatic Versioning**

Originals of Slides and Source Code for Examples: http://courses.coreservlets.com/Course-Materials/hibernate.html

**Customized Java EE Training: http://courses.coreservlets.com/** Servlets, JSP, Struts, JSF/MyFaces/Facelets, Ajax, GWT, Spring, Hibernate/JPA, Java 5 & 6. Developed and taught by well-known author and developer. At public venues or onsite at *your* location.

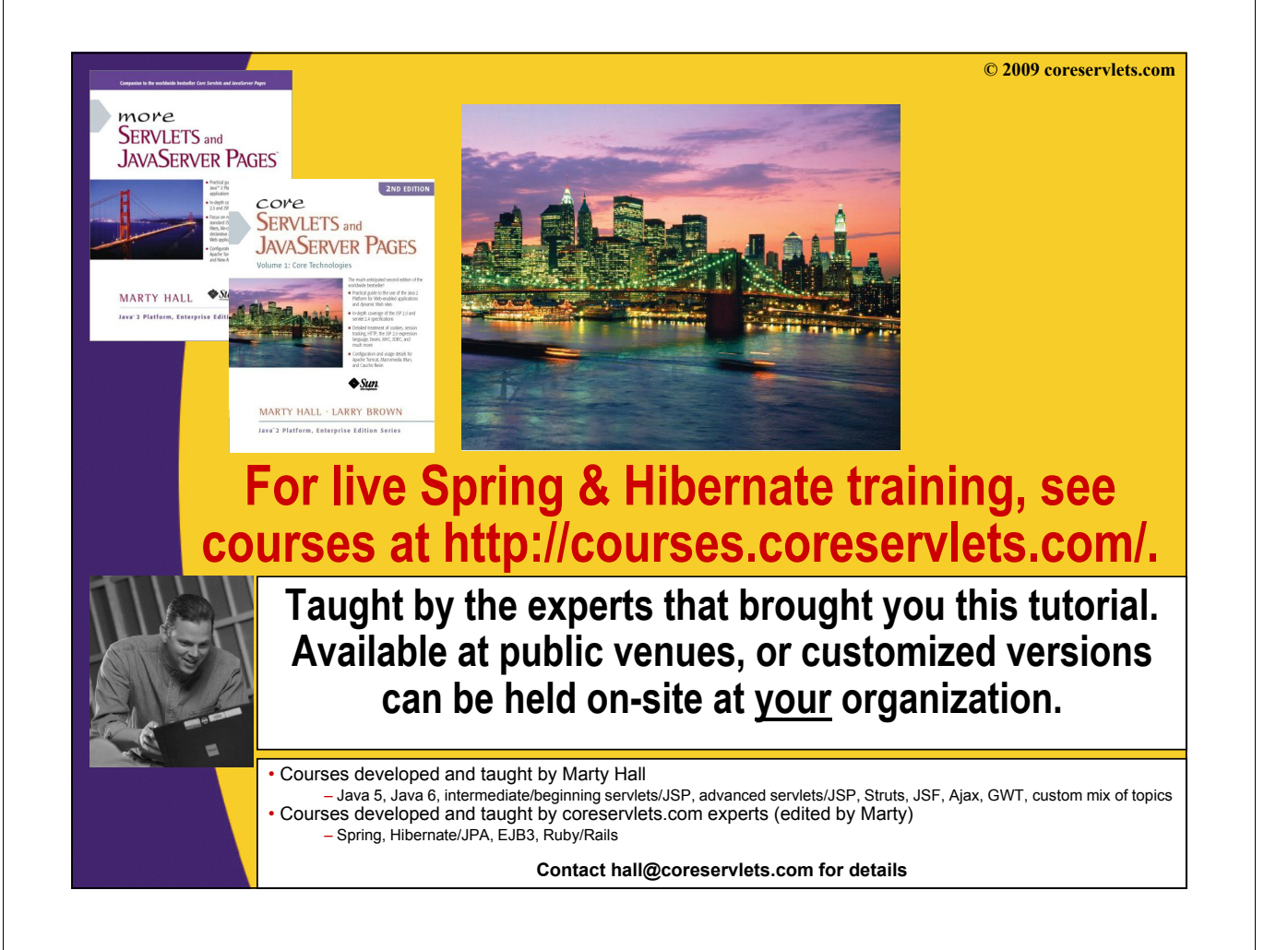

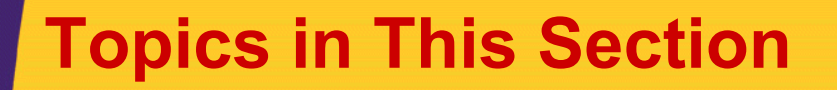

5

- **Brush up on transactions, and recognize they're not just for databases**
- **Explore the different ways to include transactions into our applications**
- **Learn a technique for ensuring p gj ersistent changes to objects don't inadvertently overwrite other user's actions**

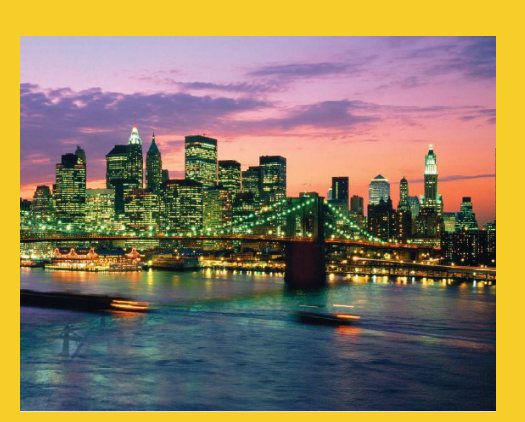

**© 2009 coreservlets.com**

# **Transaction Management**

Originals of Slides and Source Code for Examples: http://courses.coreservlets.com/Course-Materials/hibernate.html

**Customized Java EE Training: http://courses.coreservlets.com/** Servlets, JSP, Struts, JSF/MyFaces/Facelets, Ajax, GWT, Spring, Hibernate/JPA, Java 5 & 6. Developed and taught by well-known author and developer. At public venues or onsite at *your* location.

## **Transactions**

- **Represents a single unit-of-work**
- **All or nothing either all of the actions get committed or the entire effort fails**

#### • **Example:**

- Transfer Money Between Accounts
- Step 1: Withdraw \$500 from Savings Account
- $-$  Step 2: Deposit \$500 into Checking Account
- **What happens if the system crashes**  after Step 1, but before Step 2?

## **Transaction Domain**

- **Transactions are only a database concern** – Common misconception
- **Application business logic needs to be aware and set transactional boundaries aware and set transactional**
	- Tell the system when to start and end a transaction
- **Other resources can also participate in Other resources can also participate transactions**
	- Java Messaging Service (JMS)
		- Roll back a message if something fails
	- Legacy Systems
	- Anything that leverages JTS (Java Transaction Service)
		- TransactionManager Interface

# **Database Transactions: ACID**

#### • **Atomicity**

- $-$  One atomic unit of work
- If one step fails, it all fails

#### • **Consistency**

- $-$  Works on a consistent set of data that is hidden from other concurrently running transactions
- Data left in a clean and consistent state after completion

#### • **Isolation**

- Allows multiple users to work concurrently with the same data without compromising its integrity and correctness.
- $-$  A particular transaction should not be visible to other concurrently running transactions.

#### • **Durability**

- $-$  Once completed, all changes become persistent
- Persistent changes not lost even if the system subsequently fails

## **Database Transactions: Java**

#### • **Programmatic**

 $-$  Handle starting, as well as committing or rolling back transactions manually in your code

#### • **Declarative**

– Write your implementation within some external container that abstracts out the transaction management from your code

#### • **Two-Phase Commits**

- The handling of safely committing a transaction across two or more resources
	- Distributed transactions
		- Two different databases
		- Database and JMS server

## **Transaction Demarcation**

• **Setting the bounds of a transaction**

### • **Key elements: Key**

- Start point
- End point
- Proactive instructions to commit or rollback changes made

## **Transaction Demarcation**

- **What happens if you don't call commit or rollback at the end of your transaction?** 
	- Start transaction
	- Execute SQL statements
	- Close transaction
		- NO COMMIT OR ROLLBACK ISSUED

#### • **What happens to the uncommitted transaction?**

## **Transaction Demarcation**

- **It depends! The JDBC specification doesn't say an thing abo t pending transactions hen close() anything about pending transactions when is called on a connection.**
- **What happens depends on how the vendors implement the specification.** 
	- With Oracle JDBC drivers, for example, the call to close() commits the transaction!
	- Most other JDBC vendors take the sane route and roll back any pending transaction when the JDBC connection object is closed and the resource is returned to the pool.

#### • **Why is this important to us?**

- **BE SURE TO FULLY IMPLEMENT TRANSACTION DEMARCATION!!**
	- Don't let the vendor make the decision for you
	- May result in unexpected behavior
	- *\*Source: Java Persistence with Hibernate*

## **Java Database Connectivity**

#### • **Connection**

- setAutoCommit()
- prepareStatement()
- createStatement()
- $-$  close()
- commit()

#### • **Statement**

- executeUpdate()
- executeQuery()
- $-$  close()

#### • **ResultSet**

- $-$  next()
- $-$  get $\langle \text{Type}\rangle$ () [i.e. getString(), getInt() etc...]
- close()

### **JDBC without Transaction Management**

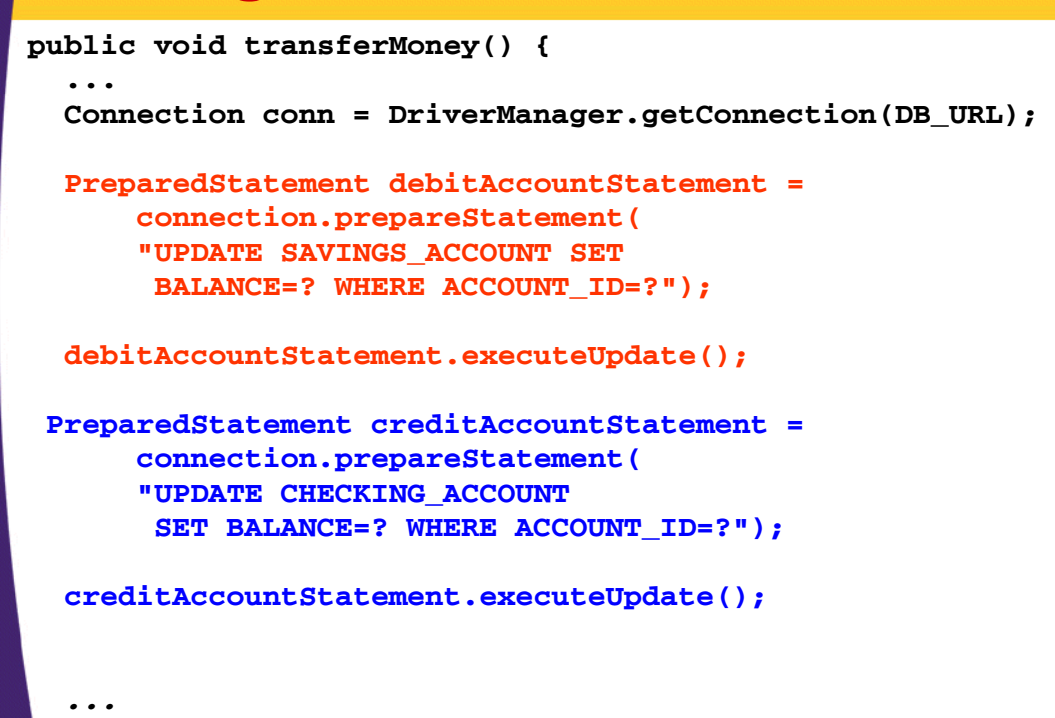

### **Programmatic Transactions in JDBC in**

- **1. Obtain a connection**
- **2. Set auto commit on the connection to false**
	- connection.setAutoCommit(false)
- **3. Execute series of statements, using the same connection**
- **4. Commit the transaction if all Commit the transaction if statements successful, rollback otherwise**
	- connection.commit()
	- connection.rollback()

#### **Programmatic Transactions in JDBC in**

```
public void transferMoney() {
  ...
  Connection conn = DriverManager.getConnection(DB_URL);
  conn.setAutoCommit(false);
  try {
     PreparedStatement debitAccountStatement = 
         connection prepareStatement( connection.prepareStatement(
          "UPDATE SAVINGS_ACCOUNT SET 
           BALANCE=? WHERE ACCOUNT_ID=?");
     ...
     debitAccountStatement executeUpdate(); debitAccountStatement.executeUpdate();
     PreparedStatement creditAccountStatement = 
         connection.prepareStatement(
          "UPDATE CHECKING ACCOUNT UPDATE CHECKING_ACCOUNT
           SET BALANCE=? WHERE ACCOUNT_ID=?");
     ...
     creditAccountStatement.executeUpdate();
     conn.commit();
  }
  ...
```
### **Programmatic Transactions in JDBC in**

```
catch (Exception e) {
  conn.rollback();
  throw new BusinessException();
}
finally {
  debitAccountStatement.close();
  creditAccountStatement close(); creditAccountStatement.close();
  conn.close();
}
```
**...**

**...**

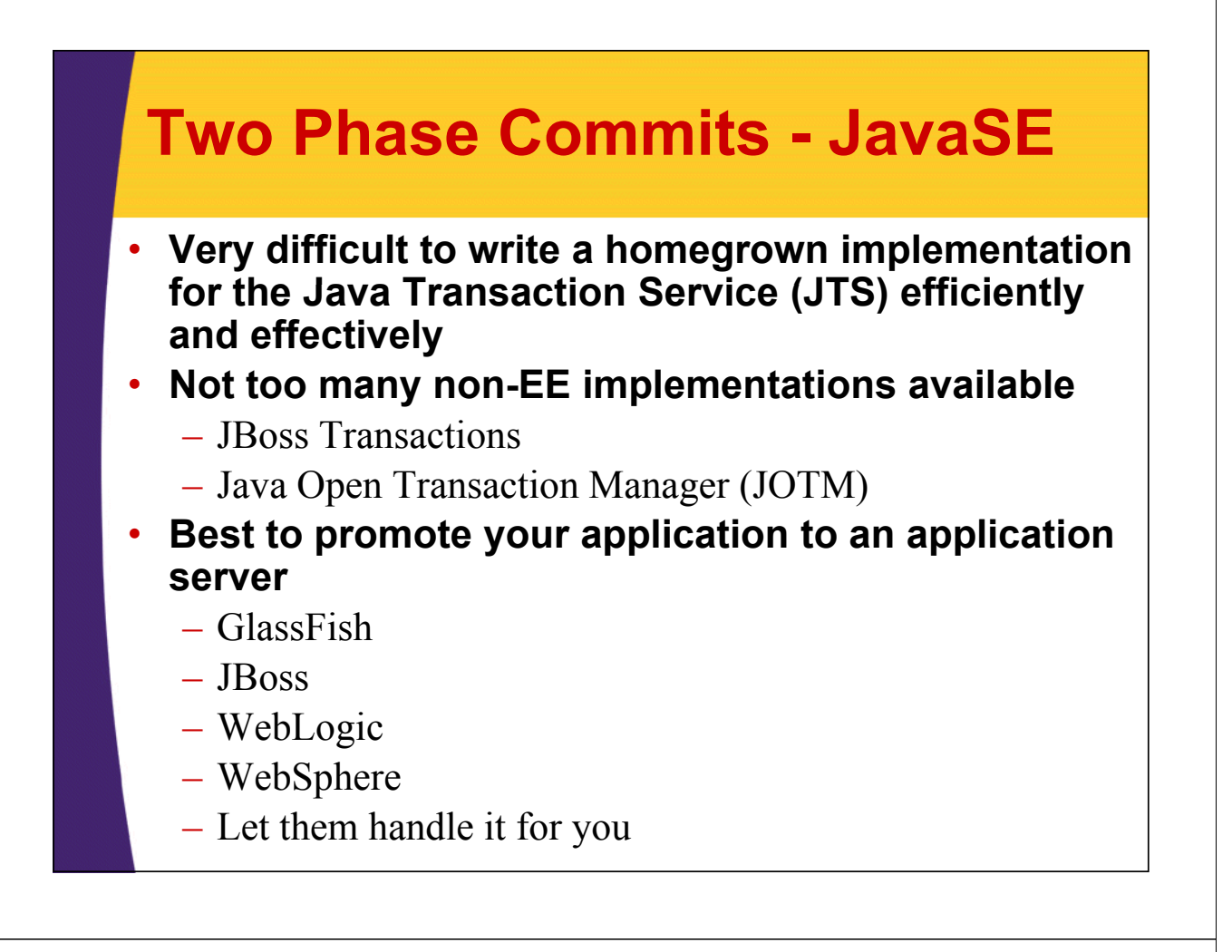

### **Programmatic Transactions in Hibernate in**

#### • **org.hibernate.Transaction**

- $-\text{begin}$ .
- commit();
- rollback();
- setTimeout();
- Obtained through session
	- $\cdot$  session.beginTransaction();
	- session.getTransaction();
- Works in a non-managed plain JDBC environment and also with application servers using JTA

#### • **javax.transaction.UserTransaction**

- Java Transaction API (JTA) version
- Hibernate recommends this as the primary choice whenever it's available

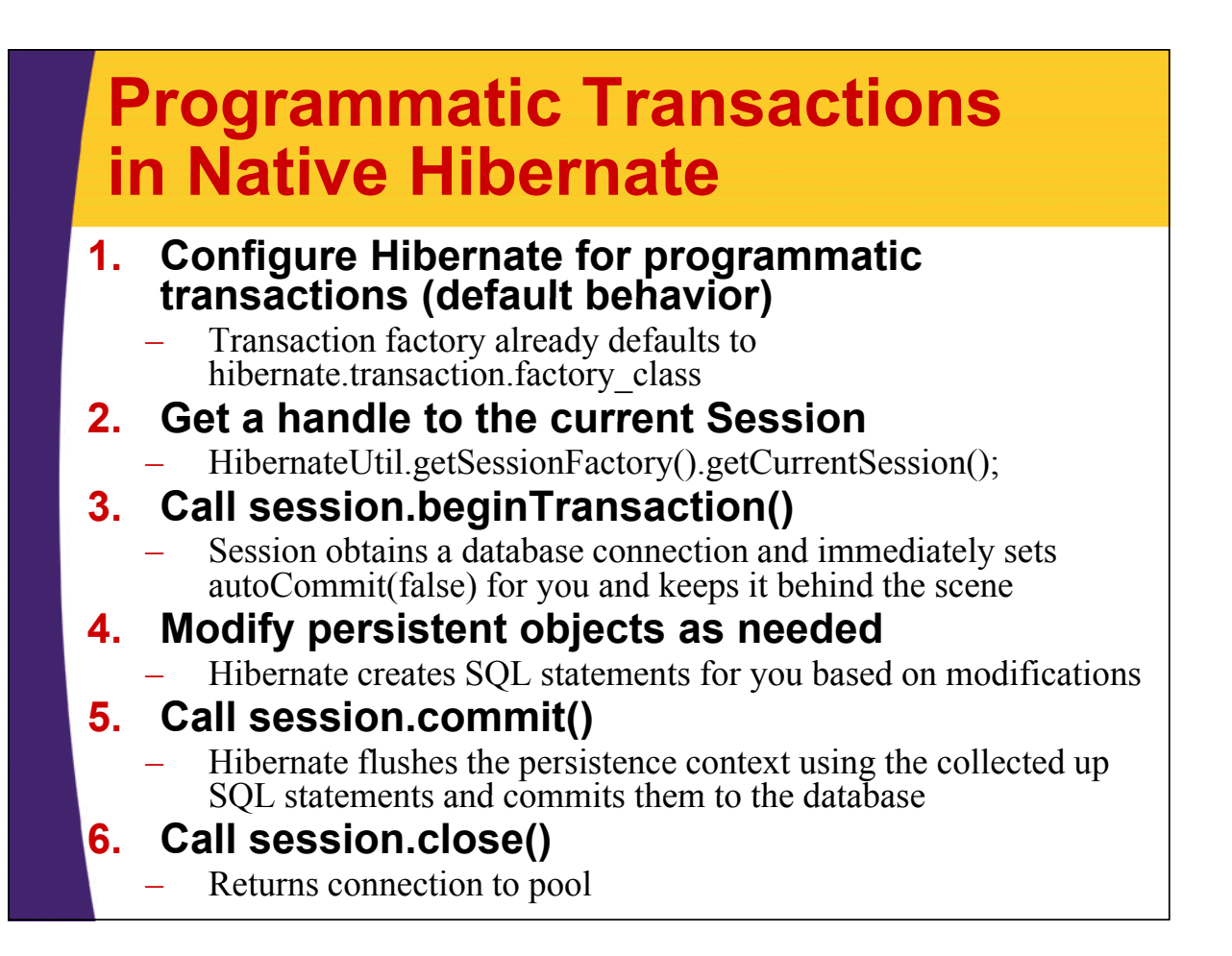

### **Programmatic Transactions in Native Hibernate in Native**

• **Need to handle rollback if Hibernate encounters an error**

#### • **Hibernate throws unchecked exceptions**

- Subclassed from RuntimeException
	- HibernateException generic
	- JDBCException caused by sql statement
		- Call getSQL() to see issue
	- Other subtypes, which are mapped from vendorspecific error codes
- Set up try/catch around database calls and rollback if an exception occurs
	- session.getTransaction().rollback()
- **Close session in finally block**

### **Programmatic Transactions in Native Hibernate in Native**

```
try {
  Session session =
      Hib il i i ibernateUtil.getSessionFactory().getCurrentSession();
  // session obtains connection and sets autoCommit(false)
  session.beginTransaction();
  // ...
  // modify and call persistent methods on various objects 
  // ...
  // flush the Persistence Context and commit to the database
  session.getTransaction().commit();
catch (HibernateException he) {
    // roll back if an exception occurs
    session.getTransaction().rollback();
} 
finally { 
  // close session and return connection to pool
  session.close();
}
```
# **Two Phase Commits - JavaSE** • **Still a problem, even using Hibernate** • **Can continue to look into available non-EE JTS implementations** – JBoss Transactions – Java Open Transaction Manager (JOTM) • **Best approach is STILL to use an app g lication server and integrate with its JTS solution**

### **Programmatic Transactions in Hibernate with JTA in Hibernate with**

- **Hibernate recommends leveraging JTA over native Hibernate APIs when available**
- **Within a JTA environment, actions are tied to the JTA system transaction the JTA system**
- **Need to tell Hibernate about JTA, and the vendor specific TransactionManager vendor specific**
	- Native Hibernate will still return a session, scoped and bound to the current JTA transaction
		- Though documentation says "with possible different transactional behavior"

## **Possible Different Behavior**

"The getCurrentSession() operation has one downside in a JTA environment. There is one caveat to the use of after statement. connection release mode, which is then used by default. Due to a silly limitation of the JTA spec, it is not possible for Hibernate to automatically clean up any unclosed ScrollableResults or Iterator instances returned by scroll() or iterate(). You must release the underlying database cursor by calling ScrollableResults.close() or Hibernate.close(Iterator) explicitly from a finally block"

- Hibernate is unable to clean up ScrollableResults or **Iterators** 
	- **Objects used when querying the database**
	- **With JTA, you must consciously close these yourself**
- This may be what they are referring to in the documentation

*\*Source: http://hibernate.org/hib\_docs/v3/reference/en/html/transactions-demarcation.html*

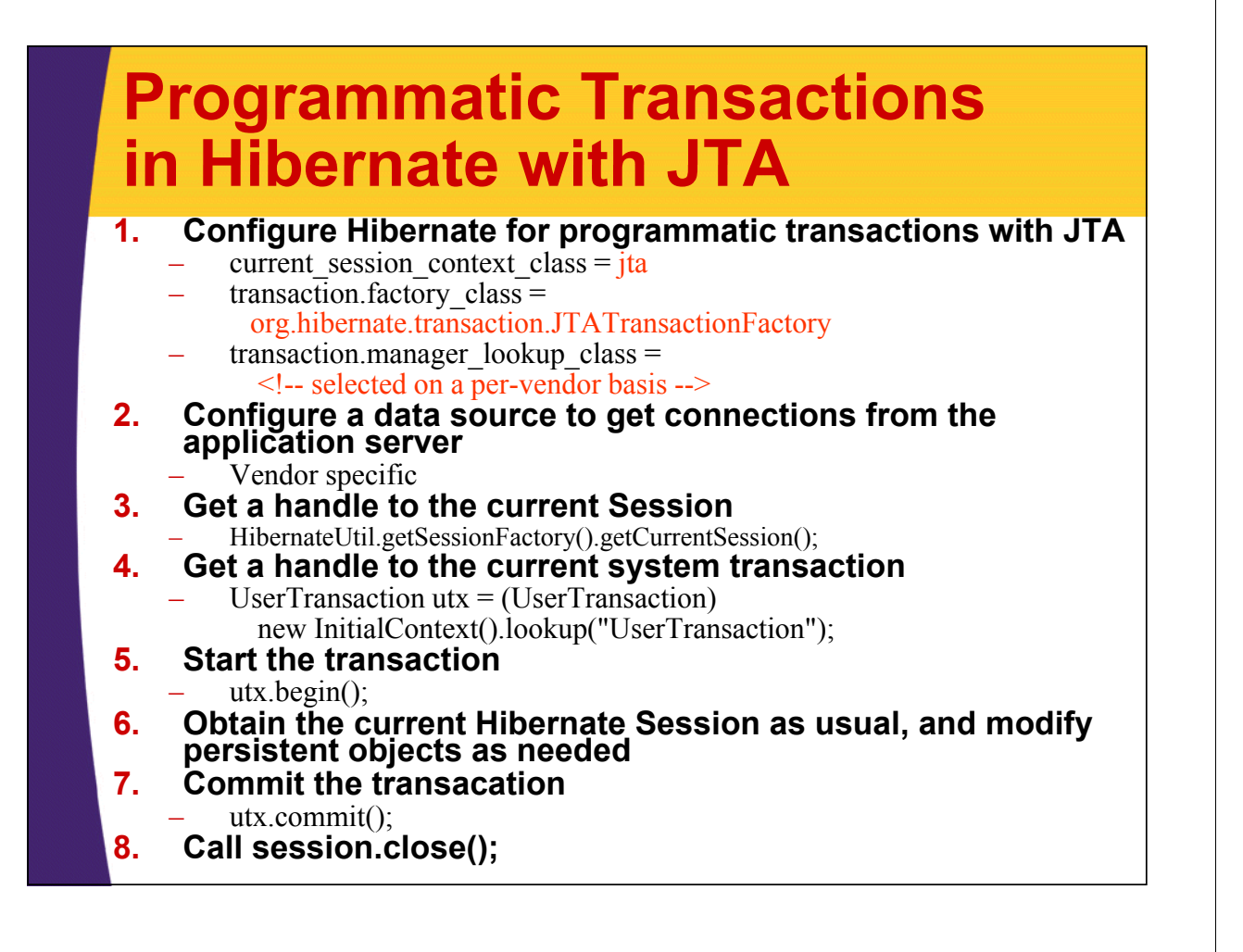

### **Programmatic Transactions in Hibernate with JTA in Hibernate with**

```
<session-factory>
 ...
  <property name="current_session_context_class">
    jta
 </property>
  <propertyname="transaction.factory_class">
   org.hibernate.transaction.JTATransactionFactory
 </property> 
  <property name="transaction.manager_lookup_class">
    <!-- selected on a per-vendor basis -->
   org.hibernate.transaction.JBossTransactionManagerLookup
  </property>
  ...
</session-factory>
```
#### **JBoss Datasource – lecture6DS.xml**

```
<datasources>
```

```
<local-tx-datasource>
<jndi-name>Lecture6DS</jndi-name>
```

```
<!-- Oracle Configuration -->
<connection url>
   jdbc:oracle:thin:@localhost:1521:XE
</connection-url>
```

```
<driver-class>
 oracle.jdbc.driver.OracleDriver
</driver-class>
```
**<user-name>lecture6</user-name>** 

**<password>lecture6</password>**

```
<min-pool-size>5</min-pool-size>
    <max-pool-size>100</max size>100</max-pool-size>
  </local-tx-datasource>
</datasources>
```
### **Programmatic Transactions in Hibernate with JTA in Hibernate with**

```
// inject the transaction
@Resource
pri i vate UserTransaction utx;
try {
  // start transaction
  utx begin(); utx.begin();
  Session session =
       HibernateUtil.getSessionFactory().getCurrentSession();
  // modify and call persistent methods on various objects 
  // ...
  // flush the Persistence Context and commit to the database // flush the Persistence Context and commit to the 
  utx.commit();
catch (HibernateException he) {
     // roll back if an exception occurs
    utx.rollback();
}
```
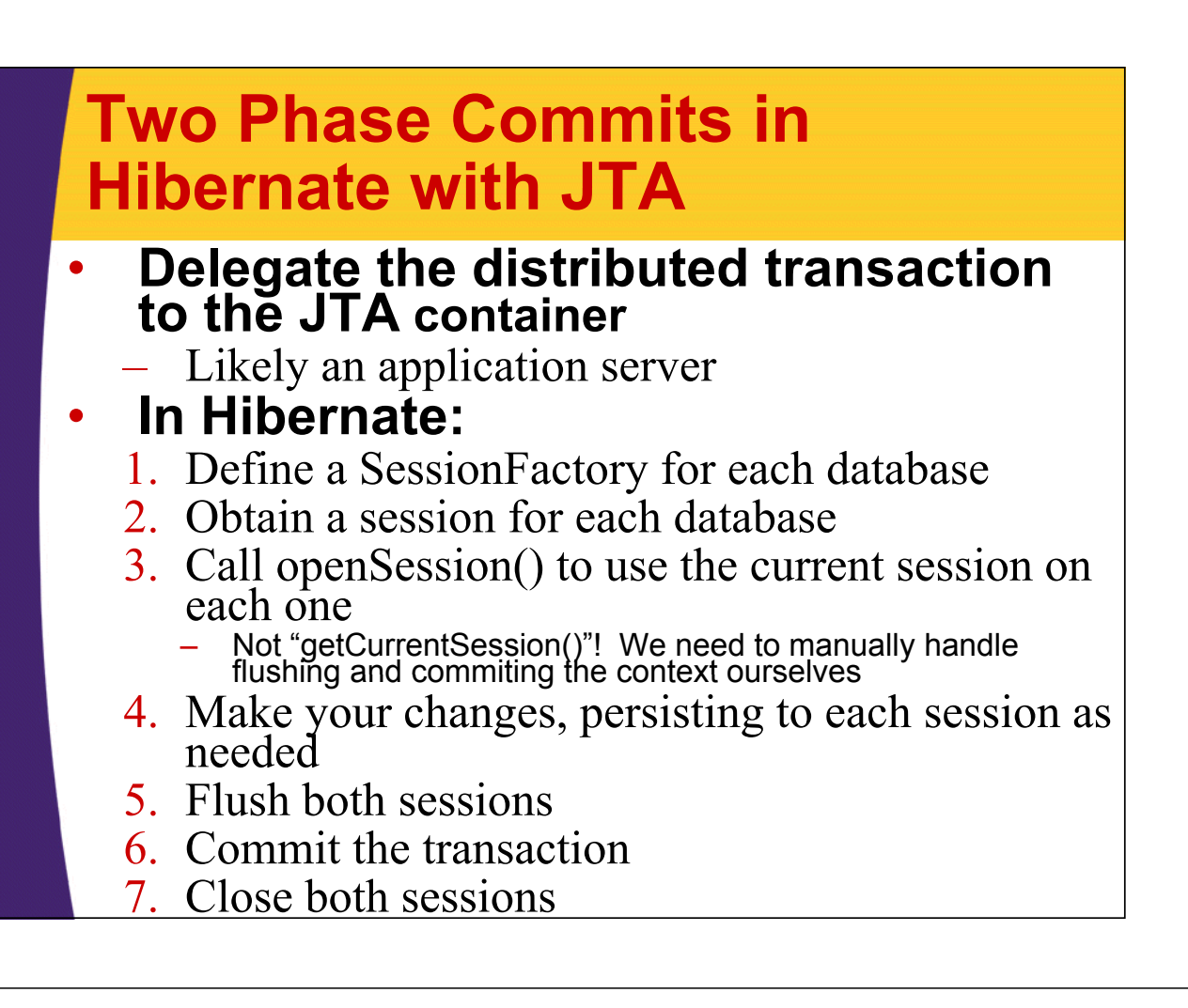

### **Two Phase Commits with JTA**

```
@Resource
private UserTransaction utx; // inject the transaction
try {
 utx.begin();
  Session databaseSession1 =
      HibernateUtil.getSessionFactory1().openSession();
  Session databaseSession2 = 
      HibernateUtil.getSessionFactory2().openSession();
  // modify and call persistent methods on various objects 
 databaseSession1.flush();
  databaseSession2.flush();
 utx. commit(); // commit to both databases!
}catch (RuntimeException he) {
 utx.rollback(); // roll back both databases!
}
finally { 
  session1.close(); // close both database sessions
  session2.close();
```
**}**

## **Declarative Transactions**

- **Pushes transaction management and responsibility to the app server**
	- Container-managed-transactions
- **Doesn't require extra boilerplate code**
	- Much cleaner and easier to read
	- Easier to follow the business logic
- **No need to manually p start and stop transactions!**

## **Declarative Transactions**

#### **1. Configure Hibernate for declaritive transactions**

- current session context class =  $\frac{1}{1}$ ta
- $transaction.factory$   $class =$

org.hibernate.transaction.CMTTransactionFactory

- $transaction.manager$  lookup class = <!-- selected on a per-vendor basis -->
- **2. Setup a stateless session EJB to wrap your transactions, setting the transaction attribute on requiring methods**

@TransactionAttribute(TransactionAttributeType.REQUIRED)

- **3. Obtain the current Hibernate session within the transaction-scoped method**
- **4. Modify persistent objects as needed**
- **5. That's it!**

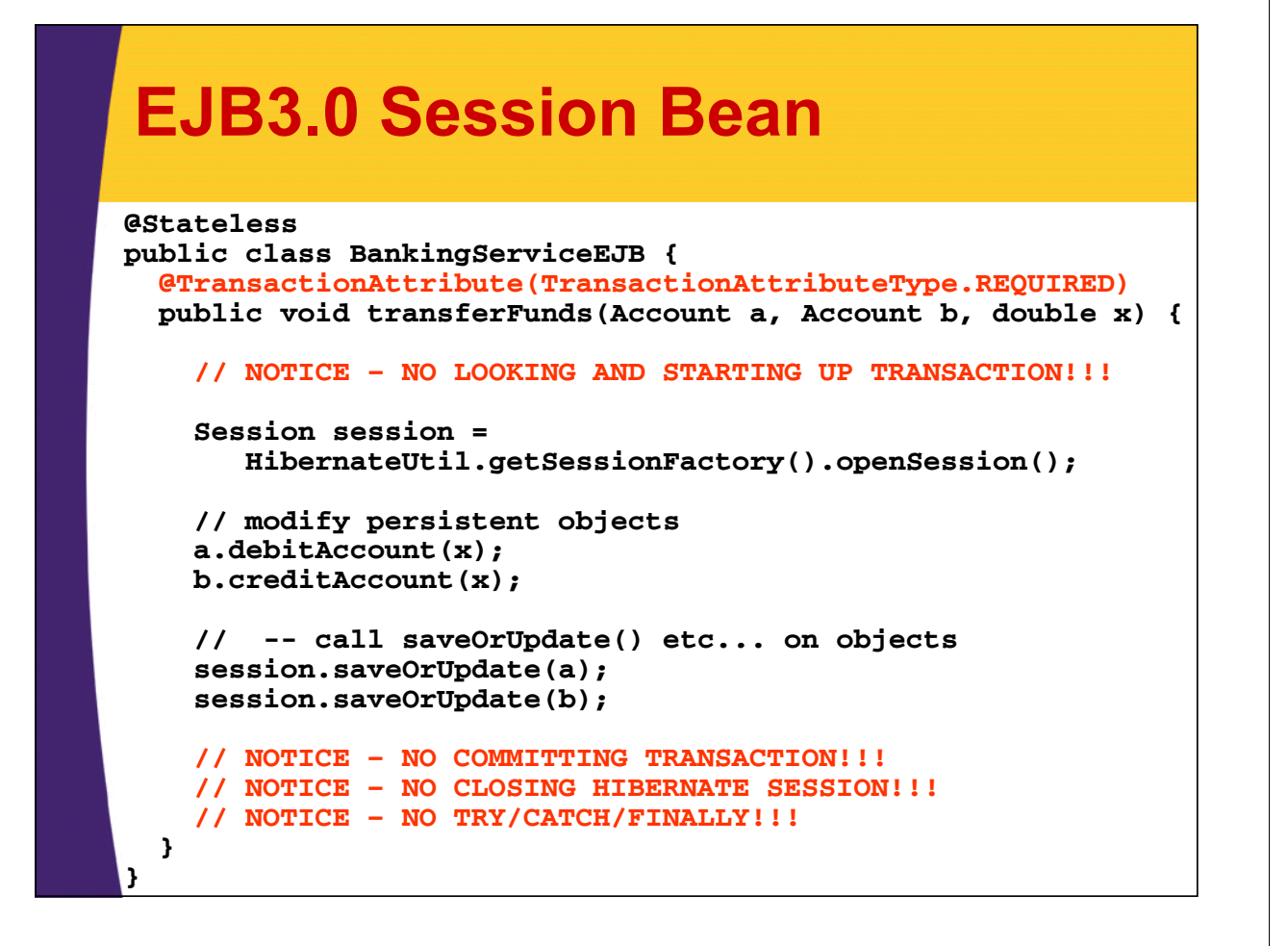

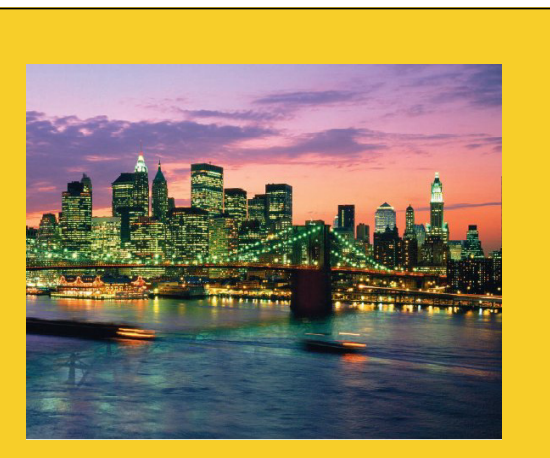

**© 2009 coreservlets.com**

# **Automatic Versioning**

Originals of Slides and Source Code for Examples: http://courses.coreservlets.com/Course-Materials/hibernate.html

**Customized Java EE Training: http://courses.coreservlets.com/** Servlets, JSP, Struts, JSF/MyFaces/Facelets, Ajax, GWT, Spring, Hibernate/JPA, Java 5 & 6. Developed and taught by well-known author and developer. At public venues or onsite at *your* location.

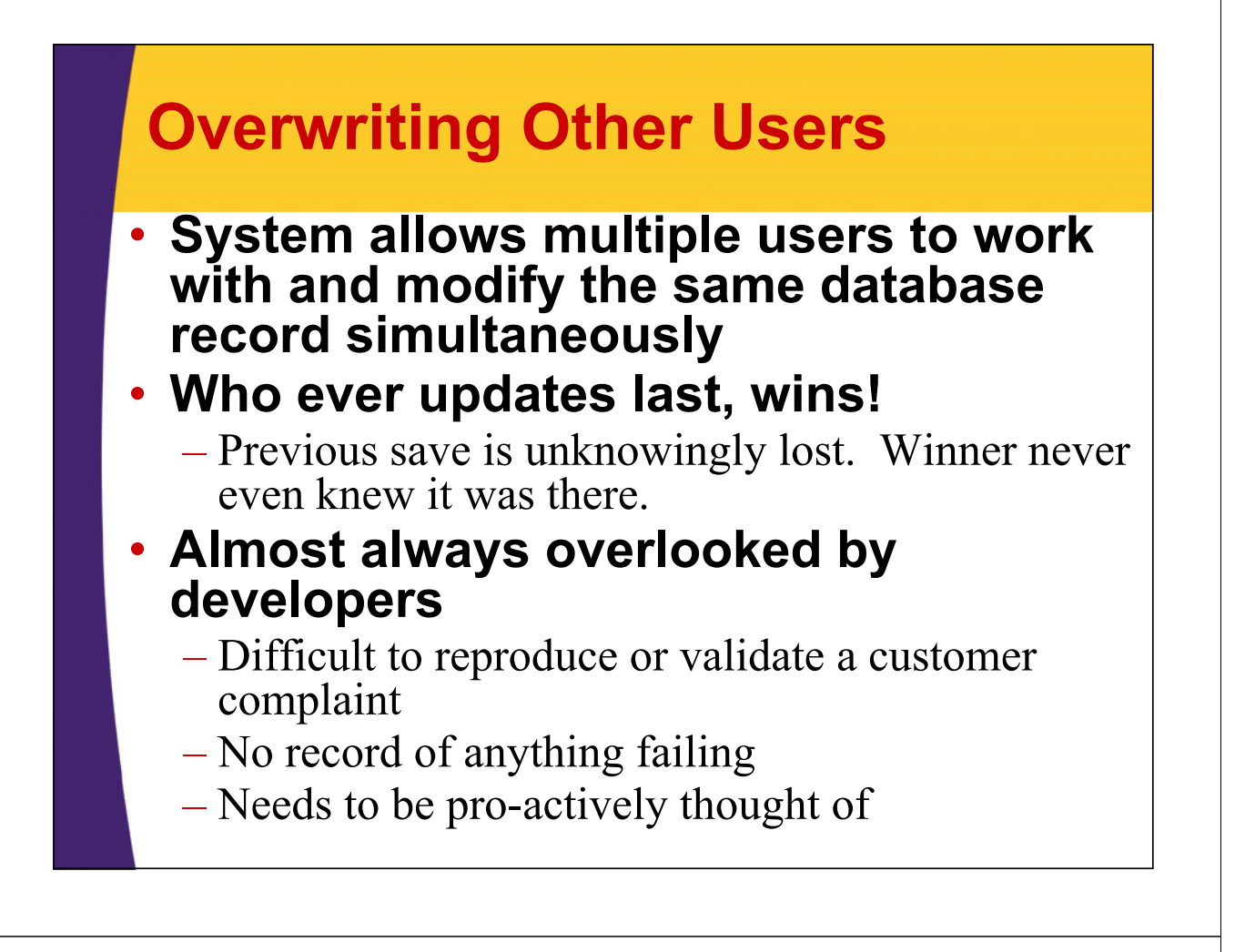

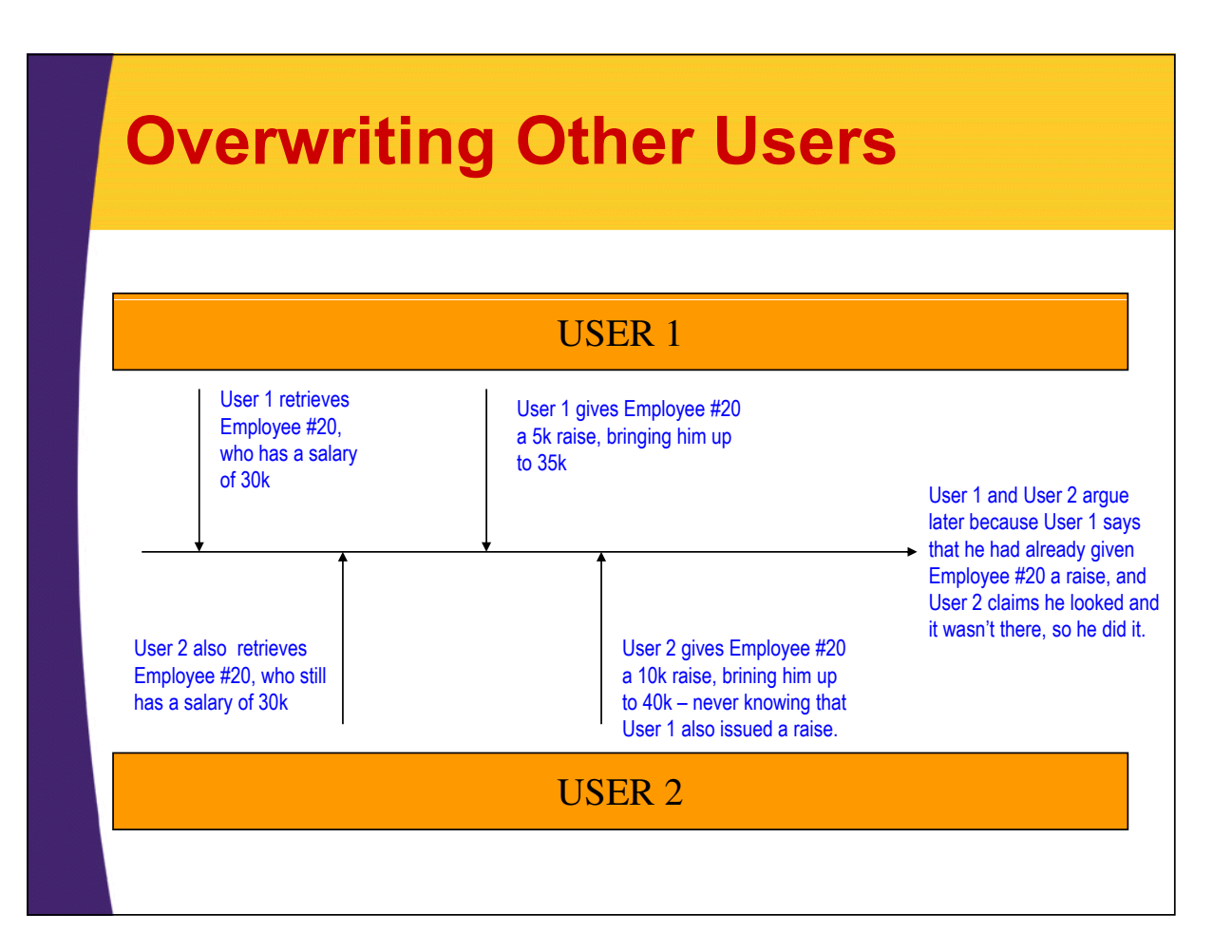

## **Preventing Overwriting By Locking Records Locking**

#### • **Pessimistic**

- Don't allow other users to even read the record while you have it "checked out"
- $-$  We're pessimistic, believing someone will change it on us

#### • **Optimistic**

- Everyone can access it, and we check to see if it's been updated when we commit changes
- If it's been changed while a user was working on it, alert them so we can act accordingly
- $-$  We're optimistic, believing that nobody else will change it, but if it happens, at least we should know about it

# **Hibernate's Optimistic Locking**

- **Hibernate will automatically check and see if it's been modified while in your possession been modified while in your possession.**
	- If it's been changed, Hibernate will throw a StaleObjectStateException
- **Requires a column to keep track of versions** 
	- Dedicated 'Version' Column (usually a number)
	- Can use a Timestamp
		- Caution! two transactions could occur at the exact same time
- **When performing the update, version column is automatically included as part of the automatically included as part of 'where' clause**
	- Update employee set salary=(salary\*1.10), version=version+1 where id=1 and version=1
	- $-$  Checks the value returned from the JDBC execiteUpdate() call. If number of updated rows is zero, exception thrown

![](_page_19_Figure_0.jpeg)

### **Account.hbm.xml Mapping File**

```
<class name="courses.hibernate.vo.Account" 
        table="ACCOUNT">
  <id name="accountId" column="ACCOUNT_ID">
    <generator class="native"/>
  </id>
  <version name="version" access="field" 
            column="VERSION"/>
  <property name="creationDate" column="CREATION_DATE" 
             type="timestamp" update="false"/>
  <property name="accountType" column="ACCOUNT TYPE" <property name="accountType" column="ACCOUNT_TYPE"
             type="string" update="false"/>
  <property name="balance" column="BALANCE" 
             t "d bl "/ type="double"/>
```
**</class>**

![](_page_20_Figure_0.jpeg)

# **Disabling Optimistic Locking**

- **Hibernate allows you to disable automatic increment based on changes to a particular property or collection**
	- Used if you don't want to increment the version of an object based on the addition or removal of an associated object
- **In the object's mapping file add the In the object's mapping file, add the following to the property or collection mapping:**

<many-to-one name="ebills" … optimistic-lock="false"/>

![](_page_21_Figure_0.jpeg)

### **Hibernate's Pessimistic Locking**

```
Session session = getSessionFactory.openSession();
session.beginTransaction();
// retrieve an employee object
Employee emp = 
     session.get(Employee.class, new Long(1)); session.get(Employee.class, new 
// lock the row in the database.
// if already locked, wait for the lock to be released
// ONLY WORKS IF THE DB VENDOR SUPPORTS IT // ONLY WORKS IF THE DB VENDOR SUPPORTS 
session.lock(emp, LockMode.UPGRADE);
// now locked, manipulate object 
// wi ii th no fear of being overwritten
...
session.commit();
```
**session.close();**

**© 2009 coreservlets.com**

![](_page_22_Picture_1.jpeg)

# **Wrap-up**

**Customized Java EE Training: http://courses.coreservlets.com/** Servlets, JSP, Struts, JSF/MyFaces/Facelets, Ajax, GWT, Spring, Hibernate/JPA, Java 5 & 6. Developed and taught by well-known author and developer. At public venues or onsite at *your* location.

## **Summary**

#### • **In this lecture, we:**

- Learned about transactions, and realized they are not just about databases – other resources can participate too!
- Worked through different ways to manage transactions in our applications
	- Programmatic/Declarative
	- Native Hibernate/JTA
- Unveiled a way to prevent lost database writes for users by using locking in our application, especially the recommended optimistic approach

## **Preview of Next Sections**

### • **Q ,q ueries, queries and more queries…**

- –Hibernate Query Language
- –Criteria Queries

49

- –Query by Example
- –Rolling your own SQL Rolling your own

![](_page_23_Picture_6.jpeg)

**© 2009 coreservlets.com**

# **Q ti ? uestions?**

**Customized Java EE Training: http://courses.coreservlets.com/** Servlets, JSP, Struts, JSF/MyFaces/Facelets, Ajax, GWT, Spring, Hibernate/JPA, Java 5 & 6. Developed and taught by well-known author and developer. At public venues or onsite at *your* location.